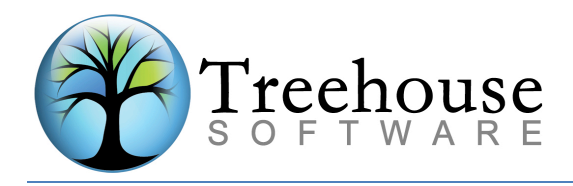

2605 Nicholson Road, Suite 1230 Sewickley, PA 15143

# **N2O Version 5.3.1 Release Notes October 2014**

Treehouse Software is pleased to announce the release of N2O Version 5.3.1.

**Note:** This release of N2O is compatible with PREDICT 4/8, ADABAS 7/8, and NATURAL 4.2/8.x.

N2Ov5.01 and earlier are no longer supported. N2Ov5.1.1 will no longer be supported after April 30, 2015.

## **Special Note for Sites Using N2O's Autocompile**

Sites that use N2O's autocompile feature with N2O v5.1.1 and below must resolve all pending autocompiles before upgrading to N2O v5.3.1. Autocompile records created with previous versions of N2O are not compatible and will cause various errors in the N2O v5.3 autocompile process.

To identify pending autocompiles sites can use the Reporting subsystem, Event Reporting, Events Pending Autocompile function. Any pending autocompiles should be completed or deleted prior to upgrading.

Pending online autocompiles can be deleted by executing N2OCATI, selecting a target library and using the delete option on the Events Pending Autocompile screen.

Pending batch autocompiles can be deleted by executing N2OCATUD in the target environment(s).

## **Enhancements**

- Support for Natural V8.2.2.
- Predict 8.2.X Support
- Support for the Natural object type 'Adapter', 'Function', and 'Macro''
- Support of SYSERRS with Language codes 1-60 (1-9, A-Z, a-y) (previous releases only supported codes 1-8).

## *Environment Subsystem*

Allow modification of non-misc PDS datasets for 3GL environments.

## *Migration Subsystem*

Authorize Events:

'Reject event' option under the authorize functions allows an authorizer to reset the event back to the developers.

## Batch JCL Submission:

Submit an Event options to inquire and view JCL for each event

## Migration Utilities

Build Event by Change Control - The Build Event by Change Control function allows the entry of an Event and change control number. This information will be used to build an Event containing all modules checked out using the associated change control number

and currently residing in the Environment/Library of the Master Event entered. The existing checkouts will be transferred to the current user (if necessary) before being selected for the event (requires an update of Function Profiles to access option)/

### *Reporting Subsystem*

History of an Environment Report: History of an Environment report – new select option to display Event details.

Objects Archived by N2OPURGE Report: Objects Archived by N2OPURGE report – new select option to display Object details

#### *Toolbox Subsystem*

Object Compare Utility:

Object compare utility compares both Object Headers and Bodies.

Utility Tools

Delete a User Canceling all their Checkouts - Cancels all checkouts for a user and deletes the user. (requires an update of Function Profiles to access option)

Delete 3GL Master Records - deletes 3GL master records (requires an update of Function Profiles to access option)

Note: The new features added to the N2O Migration subsystem and the Utility Toolbox requires sites to modify any function profiles that should allow access to these features. Sites that do not modify the function profiles will be unable to access the new features.

# *User-Exits / APIs*

N2OUE01N – Event Comments can be updated in User exit N2OUE01N.

N2OAPI8N – Checkout Status API to retrieve the checkout/checkin status and the checkout-userid(s) from the input of an Environment Definition, Userid and Object Name.

N2OUE32N - New User exit invoked when an Event is ready to be serviced.

## *Misc. Enhancements*

N2O Archive Purge program (N2OPARC5) to be used in place of N2OPARC2 in the Archive Purge JCL, to allow the deletion of individual objects and libraries from the archive (including writing archive purge dataset).

N2O Event Purge program (N2OPEVT3) to be used in place of N2OPEVT1 in the Event Purge JCL, to allow the deletion of all records for a specific Event.

N2O 3GL Archive Recovery program (N2ORECPE) to be used in place of N2ORECP in the 3GL Recovery JCL allows a user to specify the LRECL to concatenate the 80 character blocks from the output of IBM IEBPTPCH program stored on the N2O-ARCHIVE file by N2OARCP.

Utility (N2OVDUSR) for mass delete of user definitions that ignores nonexistent N2O User Definitions.

N2OVRFY verifies SAG Userexits in the SYSTEM Library on the FNAT.

N2OUXCPY copies SAG Userexits to SYSTEM library on the FNAT as a default.

# **Fixes**

All N2O v5.2 official fixes have been incorporated into N2O v5.3.1. For a complete list of the N2O v5.2 Official fixes, please refer to https://support.treehouse.com/SUPPORT/n2o521zaps.asp.

N2O Version 5.3.1 also contains corrections for the problems listed below:

- N2O User exit 3 (N2OUE03N) is not called from N2OAPI3N.
- A Nat0936 error occurs on line 9320 of N2O5210S.
- An ADABAS RC 52 error occurs in program N2O9207N
- N2OSCAN does not allow multiple parameters on one line of a N2OSCAN Parm Set.
- Prevent the "No Sources found to catalog, CATALL terminated." Error for Batch Autocompiles of event with only Copycode/Text objects when the Autocompile field in the migration profile is set to CAT.
- A NAT0936 Error occurring in N2O4360N on Lines 2740 and 3650.
- Remote N2O Source Compare not working correctly with Data Areas when a Remote Environment is entered into the Source Env field.
- Remote N2O Source Compare not working correctly with Data areas that are incorrectly detected as having a field with a length greater than 99999.
- A NAT1316 error occurs on line 4630 of N2O3110B and N2O3112N using N2O Source Compare.
- Allow N2O Autocompile to work with Steplibs that have a Predict System Id different from the library name
- N2OAPI1N returns a 42 error when a PDS contains multiple datasets of the same type. Added new variable PDS-DATASET-NUMBER to allow user to specify which PDS DATASET member to use for a checkout from a 3GL PDS environment with multiple DATASETS having the same **CATEGORY**
- A NAT3113 error occurs in N2OCAT2P on line 560 under ADABAS V8.2.2.
- Process multiple N2ORECV Work File 3 outputs concatenated into a single N2OACKN Work File 1 input. Display Target Environments processed by previous N2OACKN steps.
- N2OSEND loops when recovering an Object from the Archive.
- A NAT3053 error occurs in N2O1146N when viewing an Archived Object.
- An ADABAS RC 53 error occurs in program N2O9215N when archiving a SYSERR.
- Request Events Select Events for Processing not showing all of the user's events.
- Multiple Target Recovery returns Archive Def not valid error.
- Source Compare shows an extra line: 0000 ?IBM01140 when an object has Code Page Information in the Source.
- A NAT1108 error occurs in N2OSCRNG on line 3560 when Scan execution is denied by N2O User Exit 12 (N2OUE12N).
- Invalid JCL-ID field in N2OUE22N for the N2OPURGE and RECOVER FROM AN ARCHIVE BACKUP utilities.
- Populate the ENV-DEF (1) field in N2OUE22N for the N2OPURGE Utility.
- Natural Object listing object incorrect in header.
- A NAT1314 error occurs in N2OSEL/N2OSELN when using an Event Sequence greater than 99999.
- A NAT936 error occurs in N2O1160N on line 650 when copying an event using the "SELECT EVENTS FOR PROCESSING" function.
- A NAT1143 error occurs in N2O9920N on line 750.
- Batch submit option to submit by change control, popup limit of 40
- A NAT3148 error occurs in N2O1210N on line 2980.
- An ADABAS RC 52 error from program N2O9409N migrating XREF under Predict V8.2.
- Event Sequence defined as (N7) on the N2OEDIT ERROR Screens